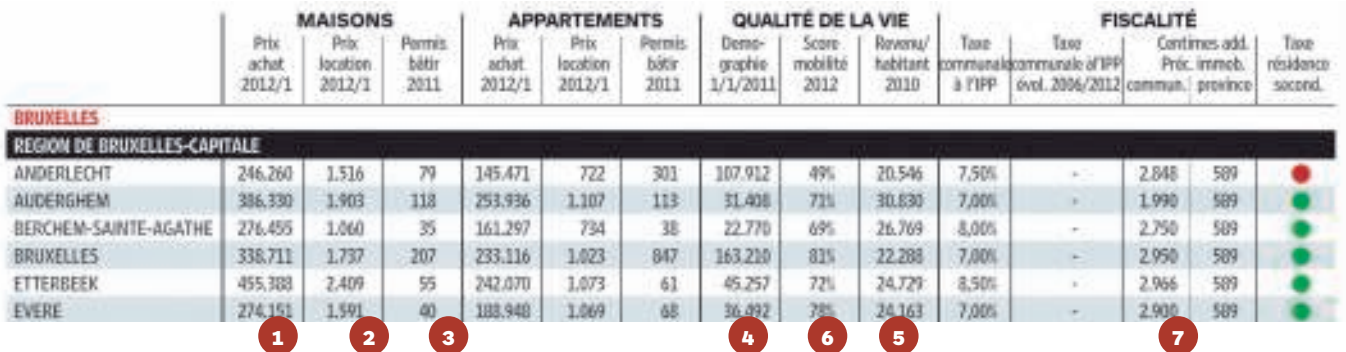

## L'ECHO MAG

**RÉDACTRICE EN CHEF**  Martine Maelschalck **Rédacteurs en chef**

**adjoints** Marc Lambrechts, Nicolas Ghislain

**Coordination** Denis Laloy, François Mathieu

**Édition**

#### Muriel Michel

**Rédaction**

Nathalie Bamps, Jean Blavier, Jean-Paul Bombaerts, Christophe De Caevel, Gérard Guillaume, Philippe Lawson, Martine Maelschalck, Alain Narinx, Stéphane Renard, Anaïs Sorée, Alex Vizorek

**Illustration couverture** Filip Ysenbaert **Cartoons**

Vince **Layout**

Valérie Gay

**Infographie** Filip Ysenbaert, Frank Schulpé,

Fabrizio Colucci, Willem Ravoet **Photos**

Alexia Mangelinckx, Jean Dujardin **DIRECTEUR GÉNÉRAL**

Dirk Velghe **Directeur Opérationnel**

Dieter Haerens **Directeur financier**

Arnaud Delmarcelle

**Directeur des rédactions** Frederik Delaplace

**Manager des rédactions** Olivier Ditroia

#### **RENSEIGNEMENTS UTILES**

**Adresse Mediafin**  Avenue du Port 86c Boîte 309 1000 Bruxelles - Tél : 02/423 16 11 (Les jours ouvrables de 8h30 à 18 h)

#### **Abonnements et distribution**

abo@lecho.be Tél.: 0800/55.050 - Fax: 02/423 16 35

**Rédaction** Tél.: 02/423 16 11 - Fax: 02/423 16 77 **Régie publicitaire Trustmedia** Tél.: 02/422 05 11 - Fax: 02/422 05 10

# Méthodologie

Pour établir les tableaux par commune, une dizaine de paramètres ont été pris en considération. Ces paramètres n'ont pas pu tous être sélectionnés pour une même année. Les chiffres immobiliers de 2012 sont ainsi comparés aux chiffres du pouvoir d'achat les plus récents (2010). Nous aurions pu utiliser toutes les données relatives à 2010, mais le marché immobilier évolue beaucoup trop vite en deux ans; elles n'auraient donc plus reflété la réalité actuelle. Nous avons dès lors décidé d'utiliser, pour chaque paramètre, les chiffres les plus récents connus au 1er septembre 2012.

## **Prix d'achat**

Les prix d'achat en euro sont basés sur les chiffres semestriels 2012.Ils proviennent du Service Public Fédéral Économie, Direction générale et Statistiques.

#### **2** Prix de location

Depuis 2007, locataires et propriétaires doivent faire enregistrer leur contrat de location auprès du SPF Finances. Actuellement, ces chiffres sont encore trop peu répertoriés pour être réellement représentatifs de chaque commune. Grâce à l'analyse systématique des offres de biens à louer sur Immoweb, le plus grand site immobilier du pays, nous avons pu établir des statistiques des loyers. Il s'agit de statistiques portant sur le 1er semestre 2012, à comparer à celles de l'année précédente. Certes, le prix demandé n'équivaut pas toujours au prix obtenu, mais l'écart est en général bien plus mince pour la location que pour la vente.

#### **Permis de construire** 3

Le nombre de permis de construire octroyés est un baromètre fidèle de la situation du marché immobilier local. Ici aussi, le SPF Économie, Direction générale et Statistiques a permis de collecter les données nécessaires, soit les permis octroyés en 2011 pour des bâtiments résidentiels, ventilés en maisons et en appartements.

#### **Nombre d'habitants** 4

La rédaction a demandé au SPF Économie les dernières données démographiques connues (au 01/01/2011).

#### **B** Revenus par habitants

Sur la base des revenus fiscaux (année d'imposition 2010, exercice 2011), le pouvoir d'achat a été établi par commune. Il s'agit du revenu net moyen par habitant figurant dans les déclarations fiscales traitées par le SPF Finances.

## **6** Mobilité

Sur la base de chiffres fournis par de De Lijn, la STIB, les TEC et la SNCB, nous avons mis à jour (2012) une des recherches de 2010 pour évaluer l'accessibilité des communes. Ces données, ainsi que celles relatives à la distance par rapport aux grands axes auto(routiers) ont été compilées par la rédaction en vue d'établir un score de mobilité par commune (lire en page 11).

## **Fiscalité** 7

La pression fiscale se compose de plusieurs facteurs. L'impôt sur les personnes physiques, d'abord. Un impôt que chaque commune prélève sur vos revenus. Ces dernières années, beaucoup de communes ont dû relever ce taux afin de faire face à la crise de financement. Ensuite, il y a les additionnels au précompte immobilier, prélevés par les communes et par les provinces. L'information sur les taxes de seconde résidence provient des communes. La couleur rouge signifie qu'une taxe est de d'application, le vert l'inverse. Le gris indique que la commune n'a pas donné d'information à ce sujet.